# Angelic Execution **Angelic Execution**

# **Today**

#### **Last lecture**

• Symbolic execution

#### **Today**

• Solvers as angelic oracles

#### **So far, we have used solvers as demonic oracles**

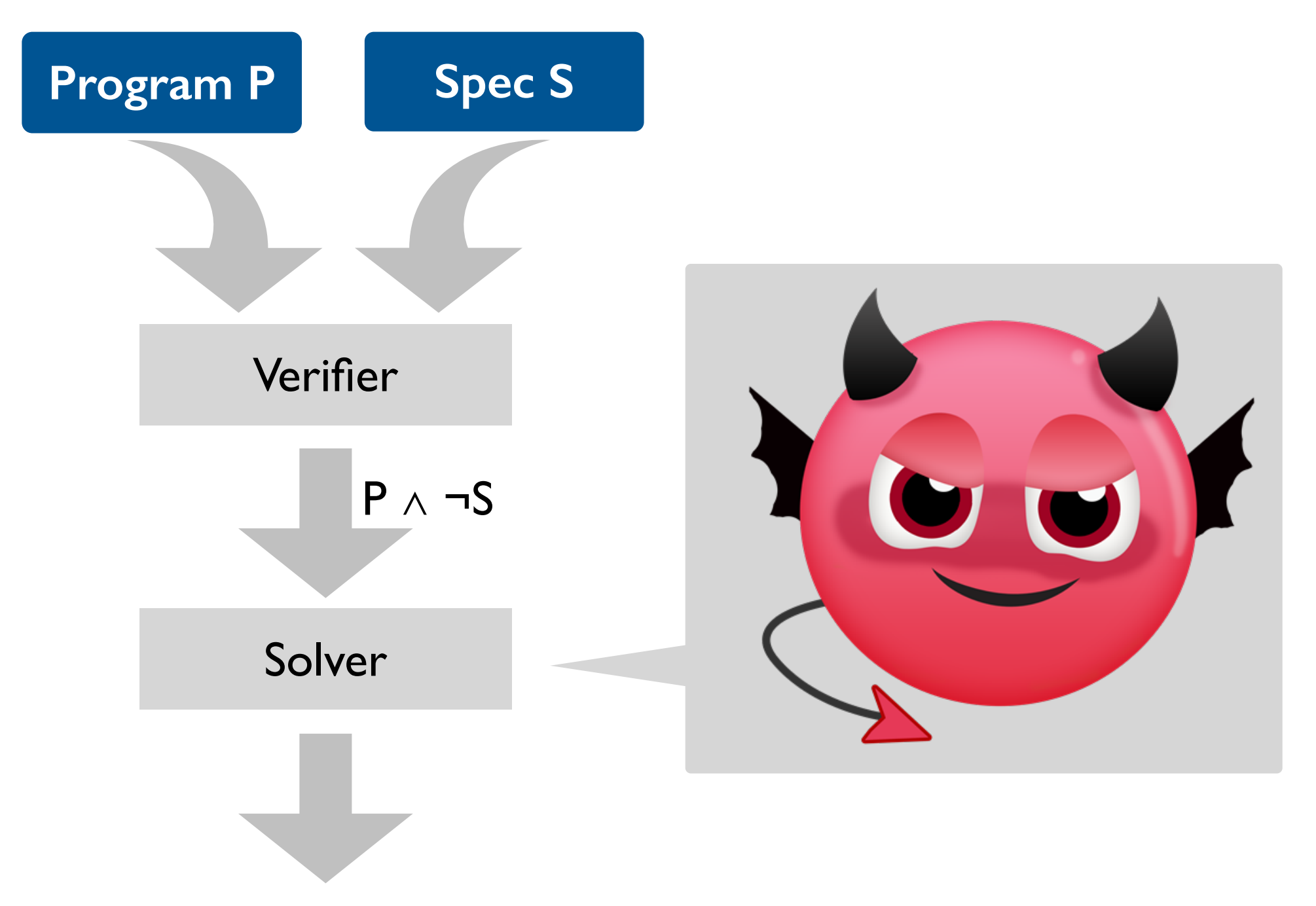

An input i on which P violates S

#### **But solvers can also act as angelic oracles**

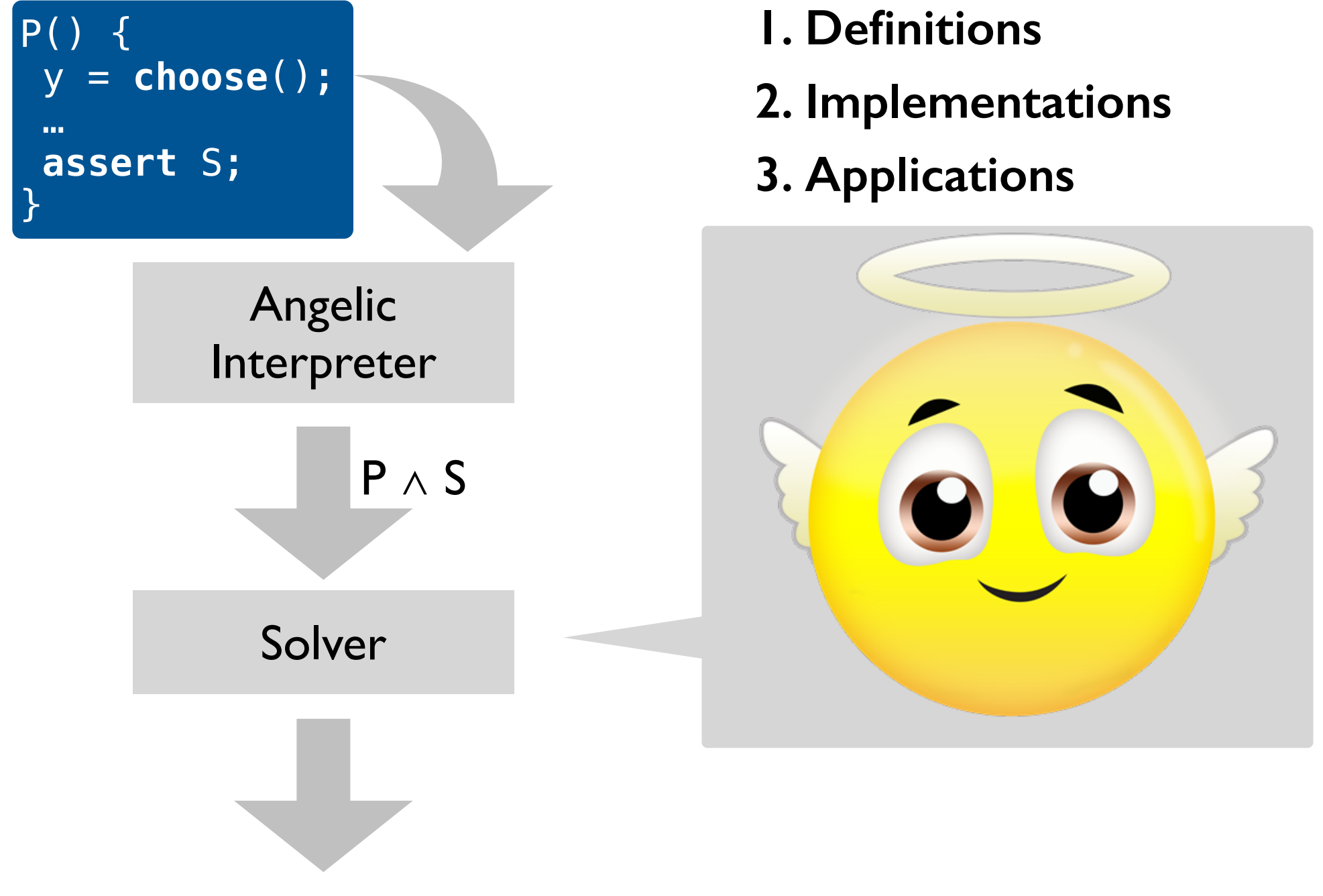

A trace of P that satisfies S

## **Angelic non-determinism, two ways**

#### **Angelic choice:**

choose(T)

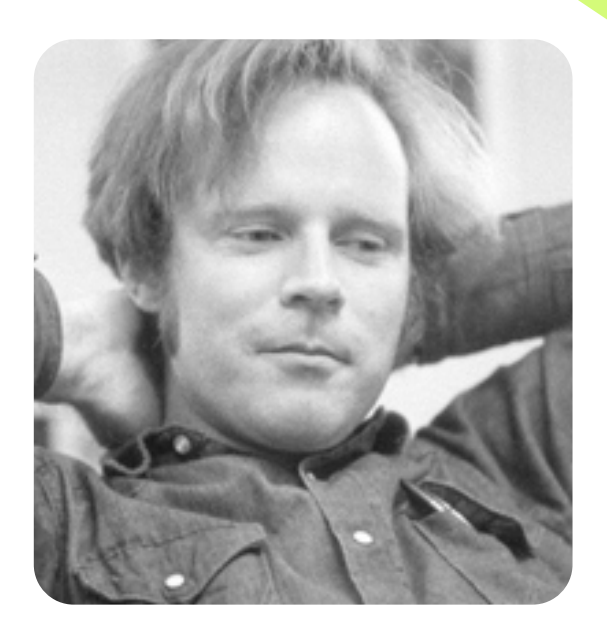

Non-deterministically chooses a value of (finite) type T so that the program terminates successfully.

Designed to abstract away the details of backtracking search.

#### **Specification statement:**

 $x_1$ , …,  $x_n \leftarrow [pre, post]$ 

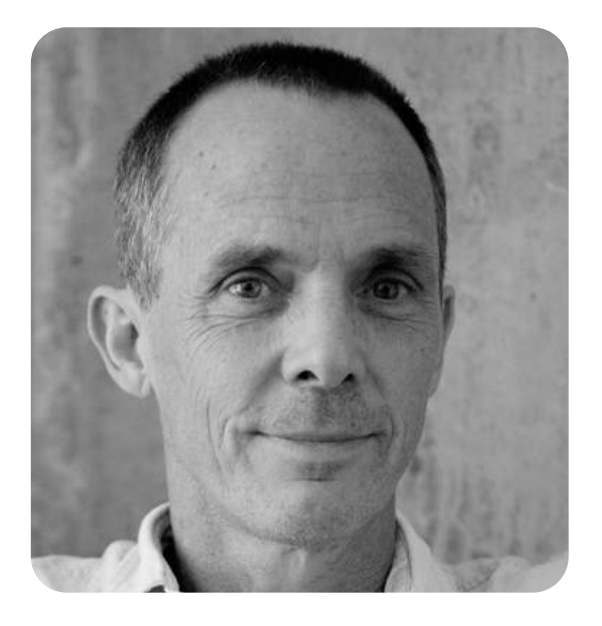

Robert Floyd, 1967 **Carroll Morgan, 1988** 

A programming abstraction

# **Angelic non-determinism, two ways**

**Angelic choice:** 

choose(T)

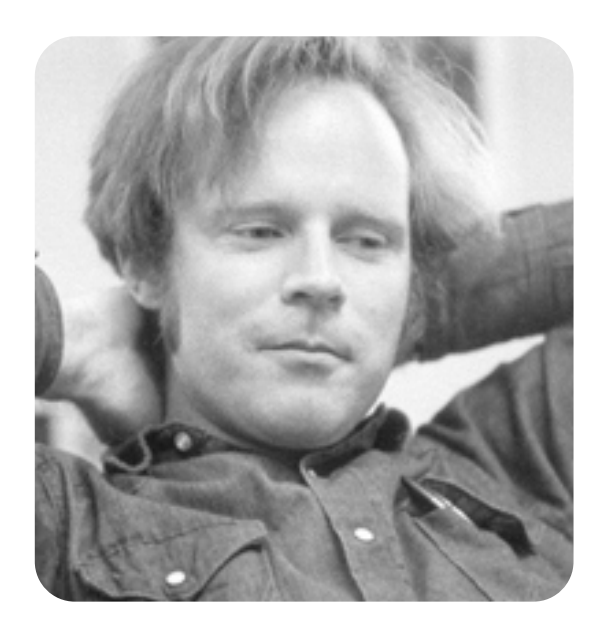

Non-deterministically modifies the values of frame variables  $x_1, ..., x_n$  so that *post* holds in the next state if *pre* holds in the current state.

Designed to enable derivation of programs from specifications via step-wise refinement.

#### **Specification statement:**

 $x_1$ , …,  $x_n$  ← [pre, post]

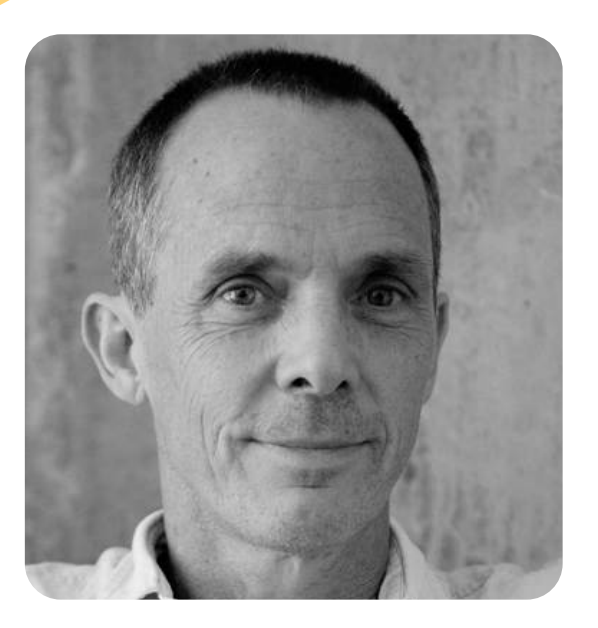

Robert Floyd, 1967 **Carroll Morgan, 1988** 

#### A programming abstraction A refinement abstraction

### **Angelic non-determinism, two ways: an example**

**Angelic choice:** 

choose(T)

```
s = 16r = choose(int) 
if (r \ge 0)assert r*r \leq s < (r+1)*(r+1)else
  assert r*r \leq s < (r-1)*(r-1)
```
execution. As a result, and the contract of the contract of the contract of the contract of the contract of the contract of the contract of the contract of the contract of the contract of the contract of the contract of th "Angelic Interpretation" **The Panal "Mixed Interpretation"** 

#### **Specification statement:**

 $x_1$ , …,  $x_n \leftarrow [pre, post]$ 

```
s = 16r \leftarrow [true,
       (r ≥ 0 ∧ 
       r*r \leq s < (r+1)*(r+1)) v(r < 0 \Lambda)r*r \leq s < (r-1)*(r-1))
```
imperative execution. As a result, implementation required interpretation

## **Mixed interpretation with a model finder (1/4)**

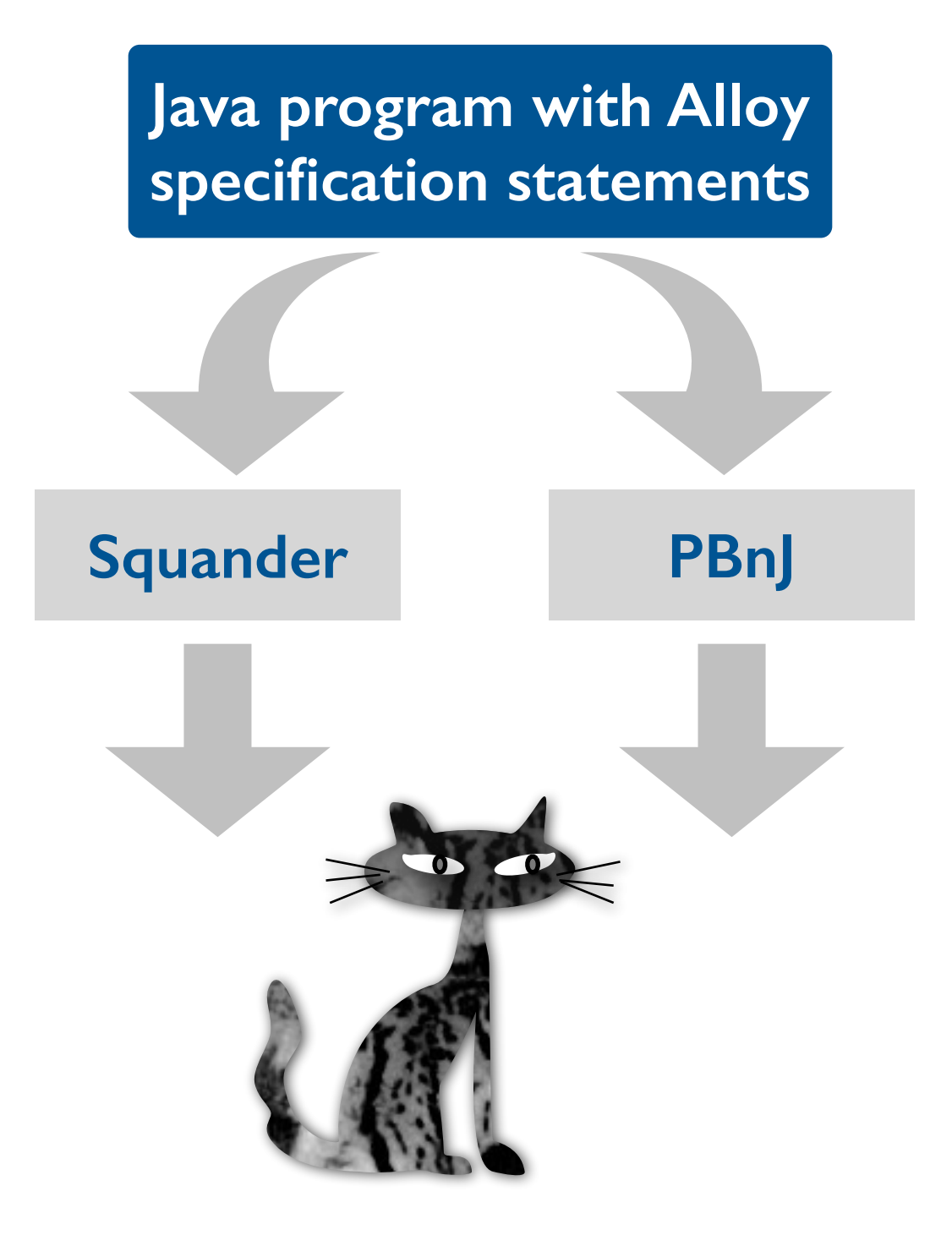

# **Mixed interpretation with a model finder (2/4)**

```
@Requires("z.key !in this.nodes.key") 
@Ensures("this.nodes = @old(this.nodes) + z") 
@Modifies("this.root, 
           this.nodes.left | \leq 1> = null,
            this.nodes.right | _<1> = null")
```

```
public void insert(Node z) { 
   Squander.exe(this, z); }
```
#### **Execution steps:**  $\qquad \qquad$

- ensures that the state of this tree and the state of this tree and the state of this tree and the state of thi Serianze the relevant part of the soa universe and bounds and insert when the insert of the insert of the insert of the insert of the insert of the insert of the insert of the insert of the instrument of the instrument of the instrument of the instrument of • Serialize the relevant part of the heap to
- Use Kodkod to solve the specs against the resulting universe / bounds
- Deserialize the solution (if any) and update the heap accordingly

Specification statements describing insertion of a new node z into a binary search tree.

#### **Mixed interpretation with a model finder (3/4)**

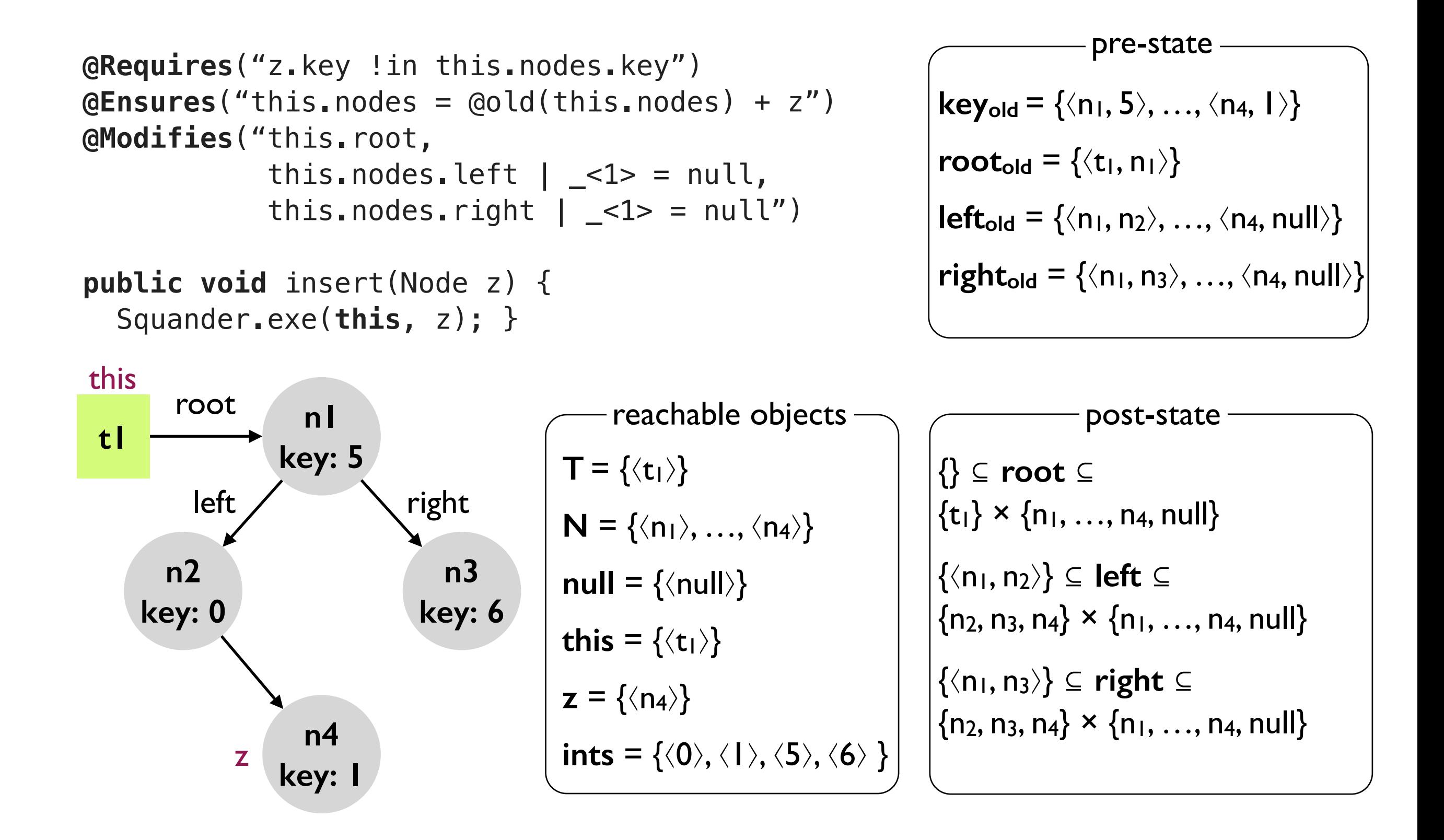

### **Mixed interpretation with a model finder (4/4)**

```
@Requires("z.key !in this.nodes.key") 
@Ensures("this.nodes = @old(this.nodes) + z") 
@Modifies("this.root, 
            this.nodes.left | _<1> = null, 
            this.nodes.right | _<1> = null")
```

```
public void insert(Node z) { 
   Squander.exe(this, z); }
```
Many more features (e.g., support for obtaining all solutions, support for data abstraction, etc.).

See **[Unifying Execution of Declarative](http://dl.acm.org/citation.cfm?id=1985863)  [and Imperative Code](http://dl.acm.org/citation.cfm?id=1985863)** for details.

Incompleteness due to finitization: Squander bounds the number of new instances of a given type that Kodkod can create to satisfy the specification.

# **Mixed interpretation with an SMT solver (1/3)**

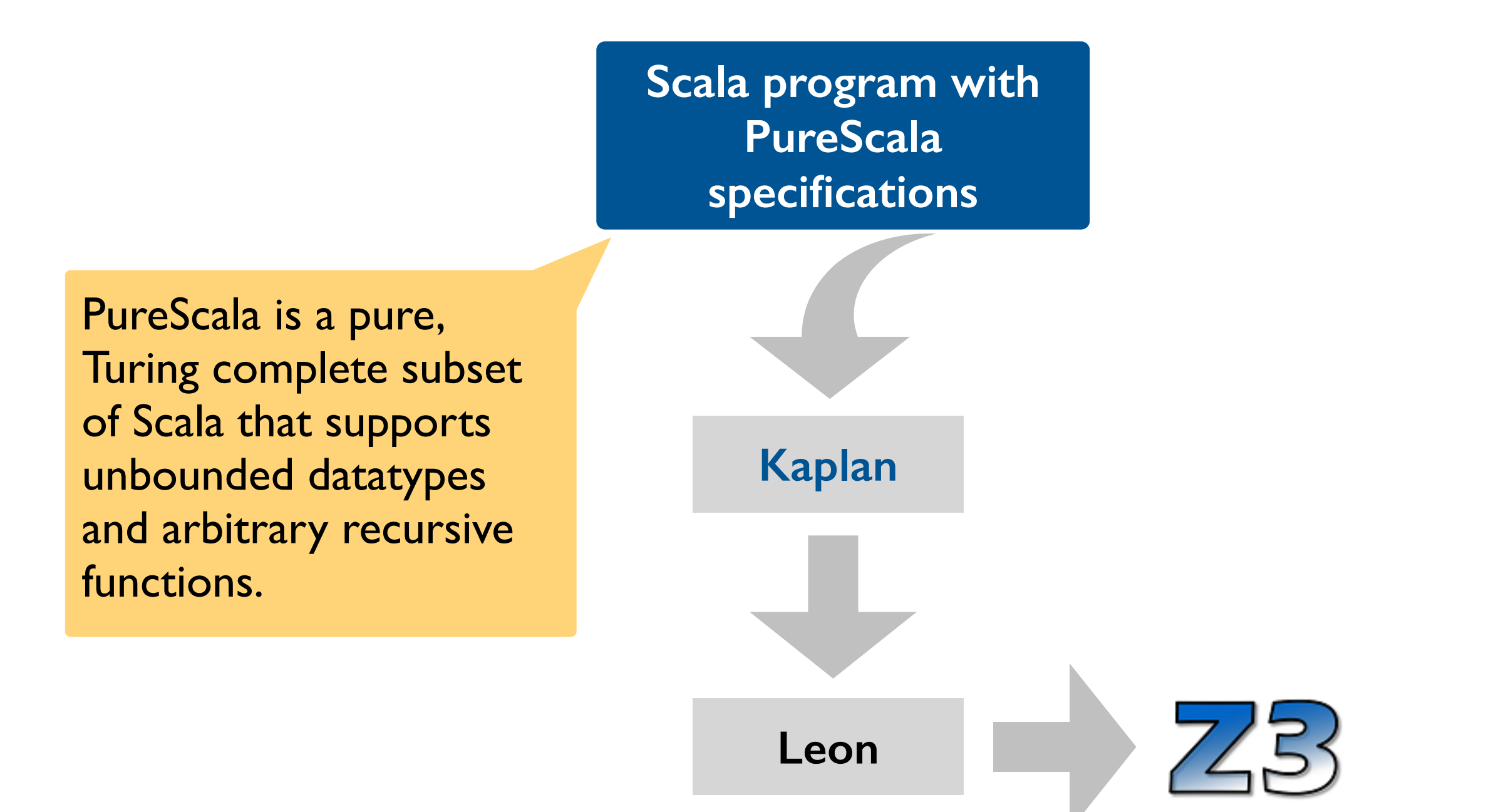

# **Mixed interpretation with an SMT solver (2/3)**

```
@spec def noneDivides(from: Int, j: Int) : Boolean { 
  from == j ||
  (j % from != 0 && noneDivides(from+1, j))
} 
@spec def isPrime(i: Int) : Boolean { 
  i \geq 2 && noneDivides(2, i)
} 
val primes = 
((isPrime(_Int)) minimizing 
 ((x:Int) \Rightarrow x)). findAll
> primes.take(10).toList 
List(2, 3, 5, 7, 11, 13, 17, 19, 23, 29) 
Call the Kaplan mixed interpreter 
to obtain the first 10 primes.
                                               specification.
```
Recursive specification functions. Mutual recursion also allowed.

#### **Two execution modes:**

- Eager: uses Leon to find a satisfying assignment for a given
- Lazy: accumulates specifications, checking their feasibility, until the programmer asks for the *value* of a logical variable. The variable is then frozen (permanently bound) to the returned value.

# **Mixed interpretation with an SMT solver (3/3)**

```
Many more features (e.g., support 
                                              for optimization).
                                              See Constraints as Control for 
                                              details.
                                                        Incompleteness due to 
                                                        undecidability of 
                                                        PureScala. 
@spec def noneDivides(from: Int, j: Int) : Boolean { 
  from == j ||
  (j % from != 0 && noneDivides(from+1, j))
} 
@spec def isPrime(i: Int) : Boolean { 
  i \geq 2 && noneDivides(2, i)
} 
val primes = 
((isPrime(_Int)) minimizing 
 ((x:Int) \Rightarrow x)). findAll
> primes.take(10).toList 
List(2, 3, 5, 7, 11, 13, 17, 19, 23, 29)
```
## **Angelic interpretation with a solver**

```
s = 16r = choose(int) 
if (r \ge 0)assert r*r \leq s < (r+1)*(r+1)else
  assert r*r \leq s < (r-1)*(r-1)
```
#### **Execution steps:**

- Translate to the entire program to constraints using either BMC or SE.
- Query the solver for one or all solutions that satisfy the constraints.
- Convert each solution to a valid program trace (represented, e.g., as a sequence of choices made by the oracle in a given execution).

# **Applications of angelic execution**

**Declarative mocking** [Samimi et al., ISSTA'13]

**Angelic debugging** [Chandra et al., ICSE'11]

**Imperative/declarative programming [Milicevic et al., ICSE'l I]** 

**Algorithm development** [Bodik et al., POPL'10]

**Dynamic program repair** [Samimi et al., ECOOP'10]

**Test case generation** [Khurshid et al., ASE'01]

**…**

# **Summary**

#### **Today**

- Angelic nondeterminism with specifications statements and angelic choice
- Angelic execution with model finders and SMT solvers
- Applications of angelic execution

#### **Next lecture**

• Program synthesis